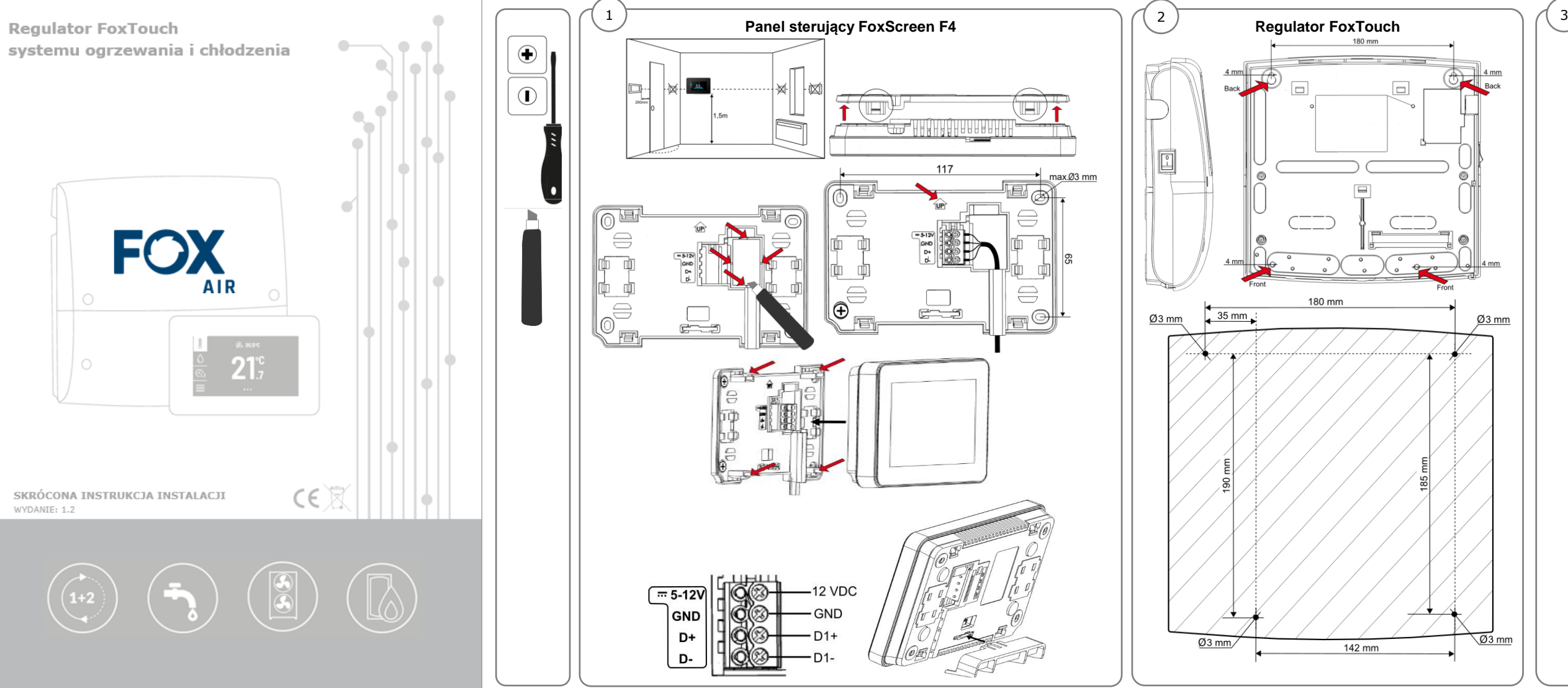

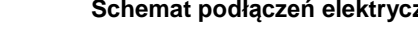

G4

호흥호수

G1

 $rac{2}{5}$   $rac{1}{5}$   $rac{1}{5}$   $rac{1}{5}$   $rac{1}{5}$ 

 $RT1$ 

**IODBUS** 

 $B/C$ 

G<sub>2</sub>

44

ه هٔ

້G3້

ШЩ

출력

 $\frac{1}{NET}$ 

 $\frac{D+}{D}$  Adres=5

CASCADE

♨

ws

▒品

**ISM** 

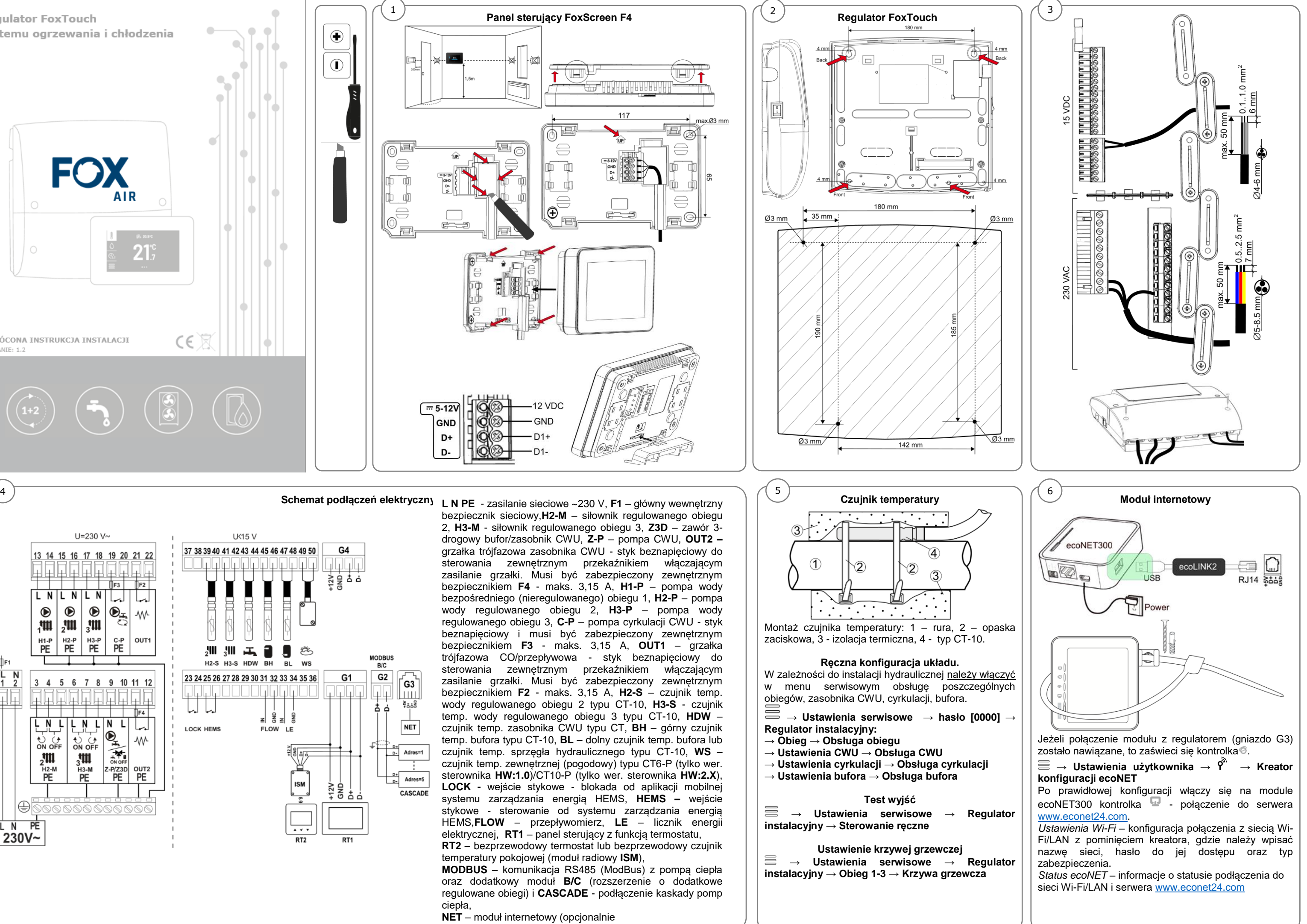

 $\overline{\phantom{0}}$ 

 $RT2$ 

- 
- 
- 
- 

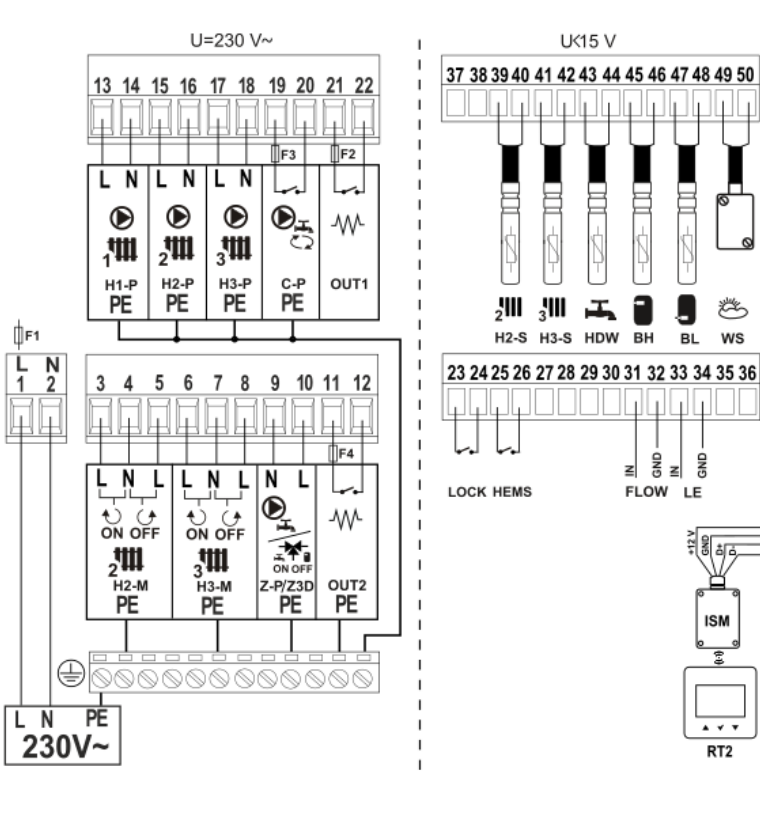

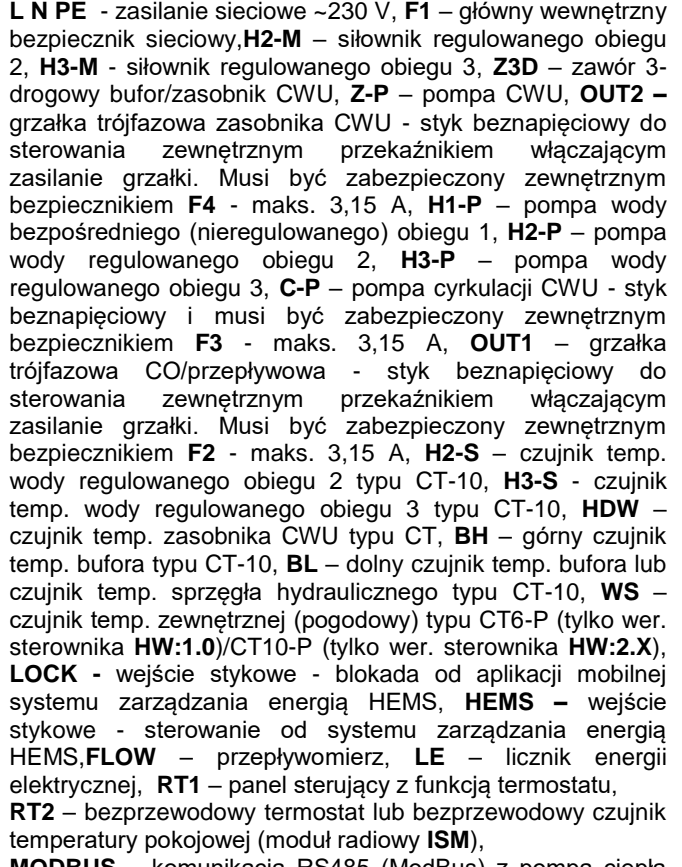

**MODBUS** – komunikacja RS485 (ModBus) z pompą ciepła oraz dodatkowy moduł **B/C** (rozszerzenie o dodatkowe regulowane obiegi) i **CASCADE** - podłączenie kaskady pomp

ciepła,

**NET** – moduł internetowy (opcjonalnie

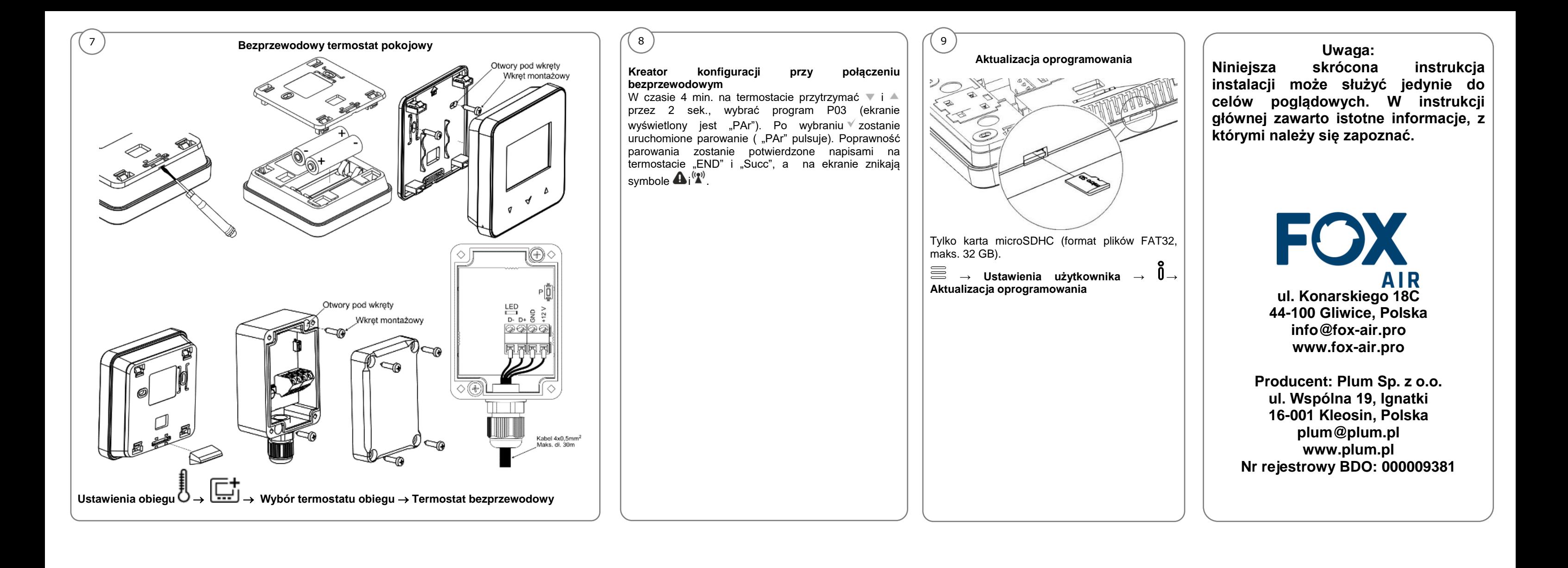